**AudioDocs Serial Number Full Torrent**

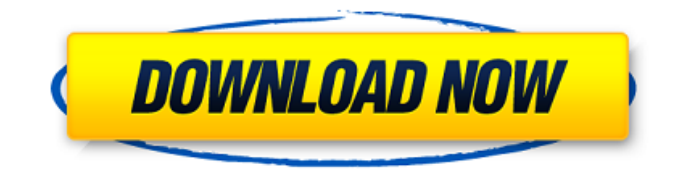

### **AudioDocs Crack +**

AudioDocs is software application whose purpose is to aid individuals in creating audio tracks from texts from the hard drive, with just a few clicks. Simple-to-handle environment The installation process runs seamlessly as it does not bring any kind of surprises and it does not last longer than a few seconds. Once you wrap it up, the UI you come face to face with presents a plain and minimal design. It only consists of a few buttons, and thus, it becomes quite clear that it can be used with great ease by anybody, including highly experienced people and beginners. Supported extensions and settings to configure This software utility enables you to convert TXT, PDF and DOC(X) formats to WAV one. These can only be uploaded with the help of an integrated file browser, as the "drag and drop" feature is not provided, which can be seen as a minor flaw in the design. There are a few voices you can choose between, and with a helping hand from two slider bars, it is possible to change the volume and speaking rate on the resulted audio track. The output folder is also subject to change, and you should know that this process is finished in a few moments, and it does not put a strain on the system's performance, as it uses minimal CPU and memory. Conclusion All in all, AudioDocs proves to be an efficient piece of software, when it comes to converting texts to audio. It is dedicated to both power and novice users, the response time is good and our tests did not pick up on any errors, freezes or crashes. Comments Off on This is a very useful tool that enables you to drag-and-drop in a very easy way the files you want, the format that you want, and the output you want, and you will be able to use your selections in just a few seconds. It is a freeware, simple-to-use program that enables you to convert formats to MP3 and MP4, AAC formats and also to M4A format. All you need to do is drag-and-drop from folders or Windows Explorer and the format that you want, and then it is also possible to change the encoding option, which you can include for M4A, AAC or MP3 files. All you need to do is drag-and-drop from folders or Windows Explorer and the format that you want, and then it is also possible to change the encoding option, which you can include for M4

## **AudioDocs Crack + [Win/Mac] [Latest]**

AudioDocs Cracked Accounts is software application whose purpose is to aid individuals in creating audio tracks from texts from the hard drive, with just a few clicks. Simple-to-handle environment The installation process runs seamlessly as it does not bring any kind of surprises and it does not last longer than a few seconds. Once you wrap it up, the UI you come face to face with presents a plain and minimal design. It only consists of a few buttons, and thus, it becomes quite clear that it can be used with great ease by anybody, including highly experienced people and beginners. Supported extensions and settings to configure This software utility enables you to convert TXT, PDF and DOC(X) formats to WAV one. These can only be uploaded with the help of an integrated file browser, as the "drag and drop" feature is not provided, which can be seen as a minor flaw in the design. There are a few voices you can choose between, and with a helping hand from two slider bars, it is possible to change the volume and speaking rate on the resulted audio track. The output folder is also subject to change, and you should know that this process is finished in a few moments, and it does not put a strain on the system's performance, as it uses minimal CPU and memory. Conclusion All in all, AudioDocs For Windows 10 Crack proves to be an efficient piece of software, when it comes to converting texts to audio. It is dedicated to both power and novice users, the response time is good and our tests did not pick up on any errors, freezes or crashes. 4.4 Rating: 5 out of 5 Download and install Mac OS X / Windows AudioDocs Full Crack Description: AudioDocs Crack Free Download is software application whose purpose is to aid individuals in creating audio tracks from texts from the hard drive, with just a few clicks. Simple-to-handle environment The installation process runs seamlessly as it does not bring any kind of surprises and it does not last longer than a few seconds. Once you wrap it up, the UI you come face to face with presents a plain and minimal design. It only consists of a few buttons, and thus, it becomes quite clear that it can be used with great ease by anybody, including highly experienced people and beginners. Supported extensions and settings to configure This software utility enables you to convert TXT, PDF and DOC(X) formats to WAV one. These 09e8f5149f

### **AudioDocs Crack License Key Full Free Download**

AudioDocs is software application whose purpose is to aid individuals in creating audio tracks from texts from the hard drive, with just a few clicks. Simple-to-handle environment The installation process runs seamlessly as it does not bring any kind of surprises and it does not last longer than a few seconds. Once you wrap it up, the UI you come face to face with presents a plain and minimal design. It only consists of a few buttons, and thus, it becomes quite clear that it can be used with great ease by anybody, including highly experienced people and beginners. Supported extensions and settings to configure This software utility enables you to convert TXT, PDF and DOC(X) formats to WAV one. These can only be uploaded with the help of an integrated file browser, as the "drag and drop" feature is not provided, which can be seen as a minor flaw in the design. There are a few voices you can choose between, and with a helping hand from two slider bars, it is possible to change the volume and speaking rate on the resulted audio track. The output folder is also subject to change, and you should know that this process is finished in a few moments, and it does not put a strain on the system's performance, as it uses minimal CPU and memory. Conclusion All in all, AudioDocs proves to be an efficient piece of software, when it comes to converting texts to audio. It is dedicated to both power and novice users, the response time is good and our tests did not pick up on any errors, freezes or crashes. 0 0 This Website promotes only legal modifications of Android apps. All the content of this site is for entertainment purposes only. We do not own any APKs or Phone Gigs..(All Android avtualizări aplicaţii) how it all works, how it all goes. And this is what I'm trying to do here. I was really trying to make myself accessible to people. It took me a long time to get my confidence up and actually do things, just because I was scared of how the world was going to react to me. But that's just the way you are coming up, you know, this is the real world. And people are going to judge you if you're different. You're going to be a terrifying person in the world. So I was trying to make

#### **What's New In AudioDocs?**

AudioDocs is software application whose purpose is to aid individuals in creating audio tracks from texts from the hard drive, with just a few clicks. Simple-to-handle environment The installation process runs seamlessly as it does not bring any kind of surprises and it does not last longer than a few seconds. Once you wrap it up, the UI you come face to face with presents a plain and minimal design. It only consists of a few buttons, and thus, it becomes quite clear that it can be used with great ease by anybody, including highly experienced people and beginners. Supported extensions and settings to configure This software utility enables you to convert TXT, PDF and DOC(X) formats to WAV one. These can only be uploaded with the help of an integrated file browser, as the "drag and drop" feature is not provided, which can be seen as a minor flaw in the design. There are a few voices you can choose between, and with a helping hand from two slider bars, it is possible to change the volume and speaking rate on the resulted audio track. The output folder is also subject to change, and you should know that this process is finished in a few moments, and it does not put a strain on the system's performance, as it uses minimal CPU and memory. Conclusion All in all, AudioDocs proves to be an efficient piece of software, when it comes to converting texts to audio. It is dedicated to both power and novice users, the response time is good and our tests did not pick up on any errors, freezes or crashes. Show moreQ: Redirecting multiple subdomains to two different machines I have a collection of websites hosted on several machines and I have several redirection rules set up between them. For example: www.example.com -> www.servername.server.example.com/test www.example2.com -> www.servername.server2.example2.com/test2 And so on... What happens when an user types: www.example2.com? I was thinking it will redirect it to www.servername.server2.example2.com/test2, but when I tested it, it's just redirecting www.servername.server.example.com/test. How can I change this in order to show both redirects when it's an address coming in without

# **System Requirements:**

For using the Splash Screen you'll need the following: - An iPhone or iPod touch with iOS version 2.0+ or an Android device with Android OS 2.1+ Also you need to install the following plugins in order to play the game: - Automatron: - Nephalem Installation Instructions: - Update the plugins as they are needed. - You must install the plugin Automatron. Plugins Nephalem and Dodgeball are required to play the game. - Unzip the file

<https://www.sernecportal.org/portal/checklists/checklist.php?clid=68744>

<http://montehogar.com/?p=8992>

[https://quickpro.site/wp-content/uploads/2022/06/All\\_Search\\_Crack\\_\\_With\\_Registration\\_Code.pdf](https://quickpro.site/wp-content/uploads/2022/06/All_Search_Crack__With_Registration_Code.pdf)

<https://petservice.lv/fire-ripper-crack-mac-win-latest/>

[https://www.milieu-mag.com/wp-content/uploads/2022/06/Kitematic\\_Crack\\_Free\\_X64\\_2022.pdf](https://www.milieu-mag.com/wp-content/uploads/2022/06/Kitematic_Crack_Free_X64_2022.pdf)

http://www.bigislandltr.com/wp-content/uploads/2022/06/dotConnect\_for\_SOLite\_Professional.pdf

<http://seti.sg/wp-content/uploads/2022/06/gleobe.pdf>

<https://www.bryophyteportal.org/portal/checklists/checklist.php?clid=12444>

<http://adjikaryafurniture.com/?p=1622>

[https://www.realteqs.com/teqsplus/upload/files/2022/06/lLfyVkz3UAn6oT6oImaO\\_07\\_bb6e260ae9b84e0f5fb10577760fc212\\_](https://www.realteqs.com/teqsplus/upload/files/2022/06/lLfyVkz3UAn6oT6oImaO_07_bb6e260ae9b84e0f5fb10577760fc212_file.pdf) [file.pdf](https://www.realteqs.com/teqsplus/upload/files/2022/06/lLfyVkz3UAn6oT6oImaO_07_bb6e260ae9b84e0f5fb10577760fc212_file.pdf)

<https://pouss-mooc.fr/2022/06/08/parapas-crack-for-windows/>

<https://vedakavi.com/professional-toolbar-icons-crack-with-keygen-free-3264bit-final-2022/>

[https://peypper.com/wp-content/uploads/2022/06/SecondString\\_Crack\\_Free\\_MacWin\\_Latest.pdf](https://peypper.com/wp-content/uploads/2022/06/SecondString_Crack_Free_MacWin_Latest.pdf)

[https://frameofmindink.com/wp-](https://frameofmindink.com/wp-content/uploads/2022/06/Microsoft_Script_Explorer_For_Windows_PowerShell_Crack___For_Windows.pdf)

[content/uploads/2022/06/Microsoft\\_Script\\_Explorer\\_For\\_Windows\\_PowerShell\\_Crack\\_\\_\\_For\\_Windows.pdf](https://frameofmindink.com/wp-content/uploads/2022/06/Microsoft_Script_Explorer_For_Windows_PowerShell_Crack___For_Windows.pdf)

[http://reddenegocios.garantizamifuturo.com/upload/files/2022/06/ER2ntusZUq4kzJwht3nV\\_07\\_bb6e260ae9b84e0f5fb105777](http://reddenegocios.garantizamifuturo.com/upload/files/2022/06/ER2ntusZUq4kzJwht3nV_07_bb6e260ae9b84e0f5fb10577760fc212_file.pdf) [60fc212\\_file.pdf](http://reddenegocios.garantizamifuturo.com/upload/files/2022/06/ER2ntusZUq4kzJwht3nV_07_bb6e260ae9b84e0f5fb10577760fc212_file.pdf)

<https://www.petsforever.io/wp-content/uploads/2022/06/marlgeor.pdf>

[https://www.fooos.fun/social/upload/files/2022/06/wXSiO2WYOqYVmfZW62gV\\_07\\_00a9ba45bb6d973349c3751383ad6fb4](https://www.fooos.fun/social/upload/files/2022/06/wXSiO2WYOqYVmfZW62gV_07_00a9ba45bb6d973349c3751383ad6fb4_file.pdf) [\\_file.pdf](https://www.fooos.fun/social/upload/files/2022/06/wXSiO2WYOqYVmfZW62gV_07_00a9ba45bb6d973349c3751383ad6fb4_file.pdf)

<http://autorenkollektiv.org/2022/06/08/lumina-accounting-crack-free-pc-windows-latest/>

<http://wp2-wimeta.de/universal-launcher-crack/>

[https://fitenvitaalfriesland.nl/dark\\_injector-crack-free-download-latest-2022/](https://fitenvitaalfriesland.nl/dark_injector-crack-free-download-latest-2022/)